# **Tabletas Acer (2011-2012)**

*PROYECTO PEDAGÓGICO (propuesta inicial)*

**Centro docente** IESO Tomás Bretón **Localidad** Villamayor de Armuña (Salamanca)

**CCAA** Castilla y León

**Profesor:** María Vaquero Domínguez

### **Sistema operativo instalado en la "***tableta digital"* Windows 7 **Fecha** 26/02/12

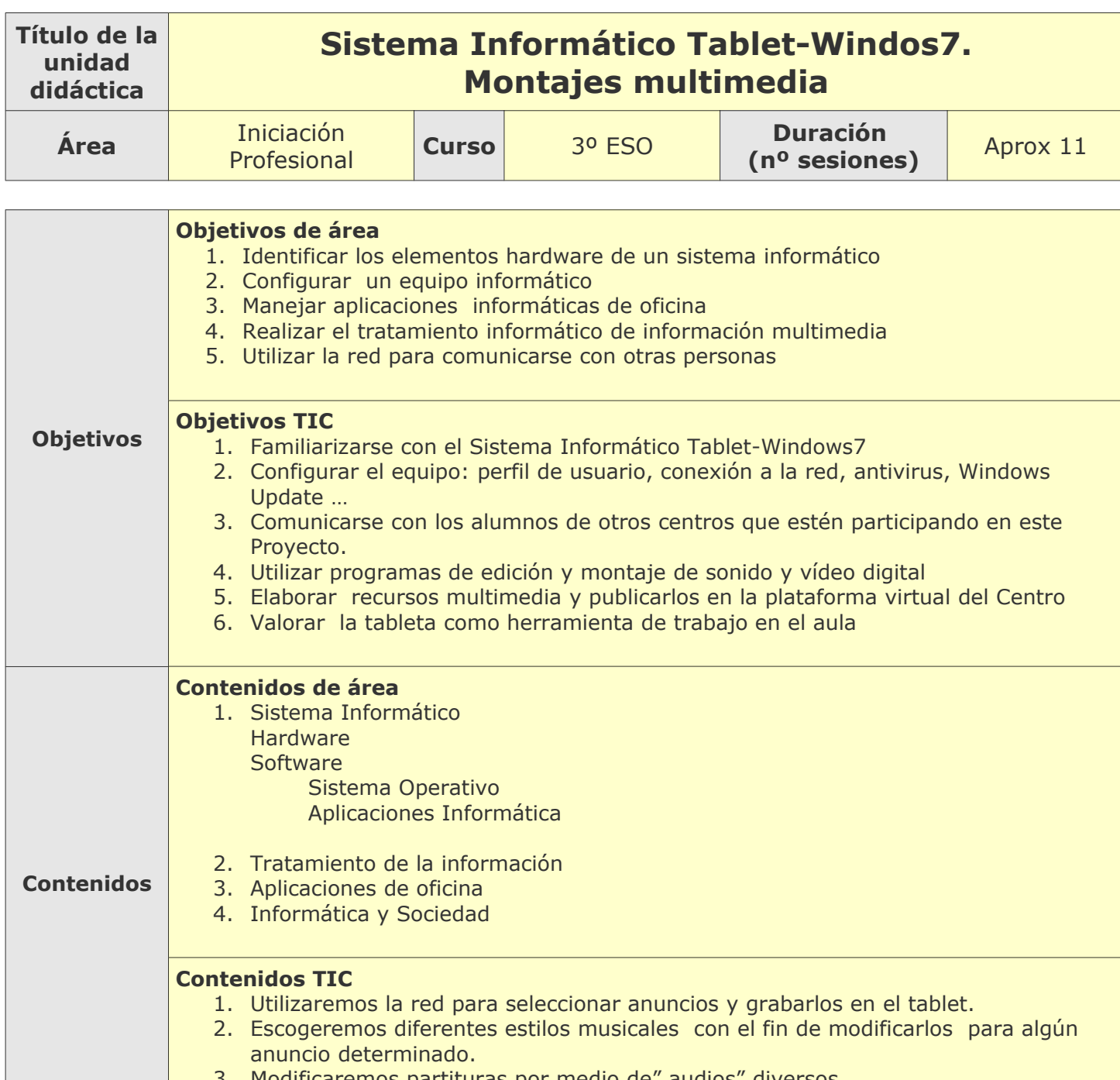

3. Modificaremos partituras por medio de" audios" diversos.

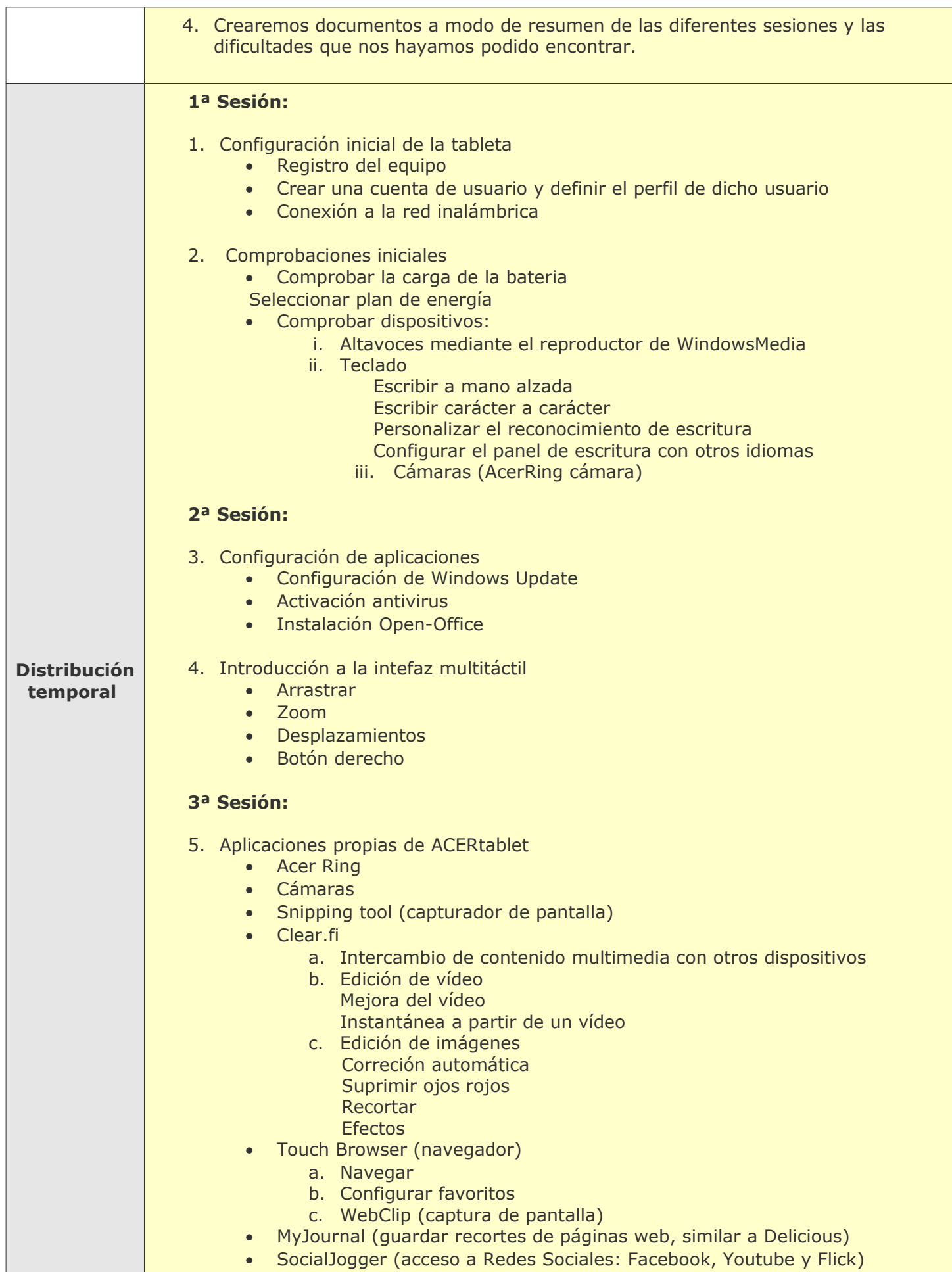

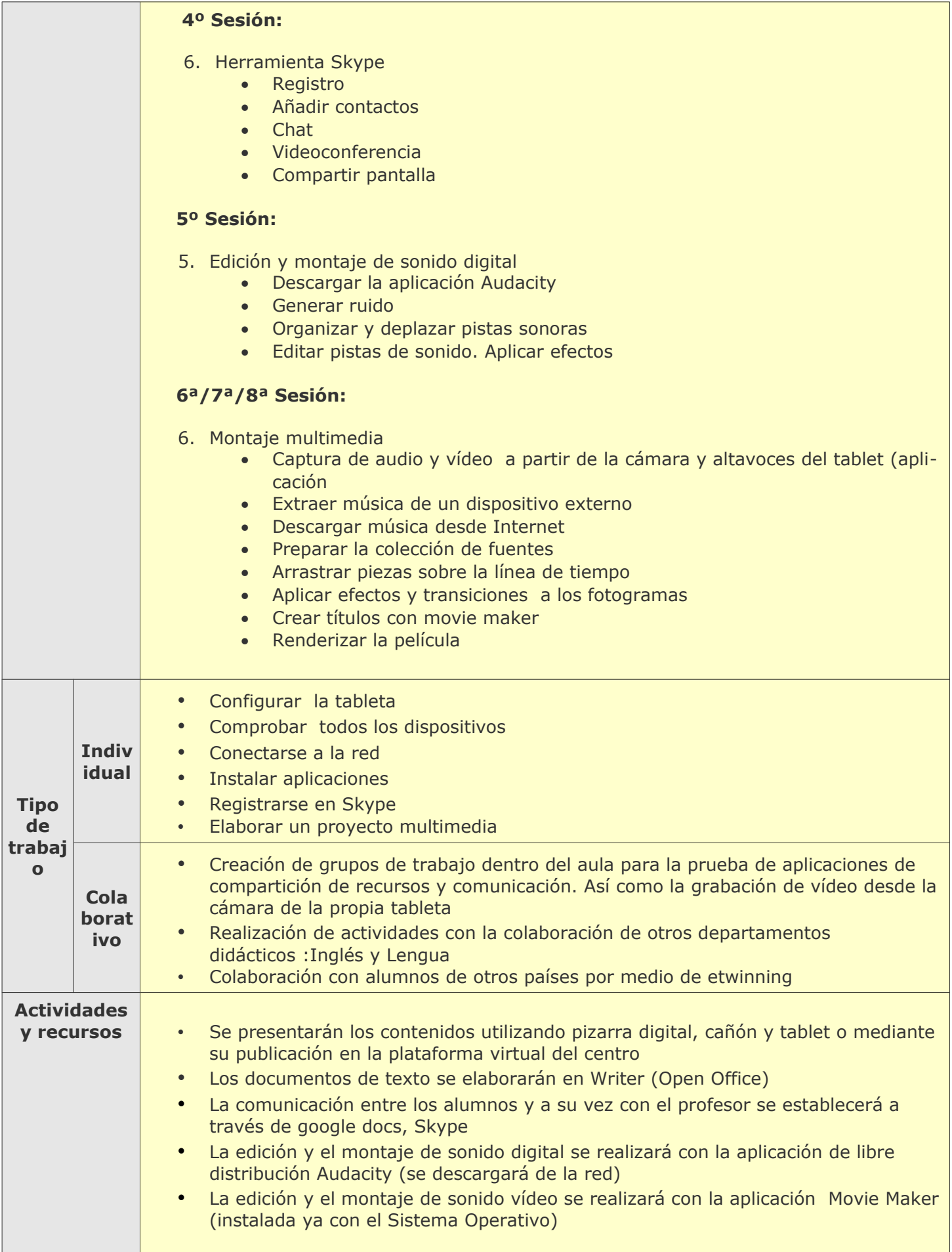

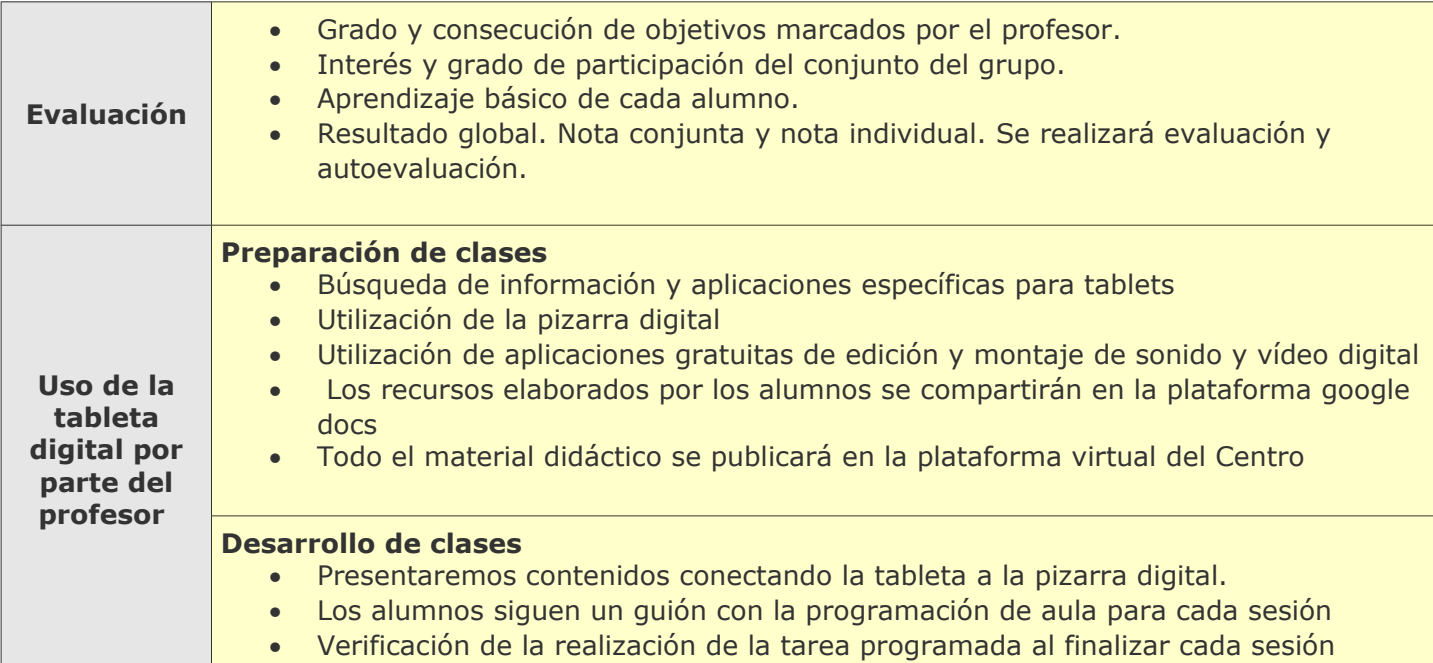

# **Tabletas Acer (2011-2012)**

*PROYECTO PEDAGÓGICO (Informe de seguimiento)*

**Centro docente** IESO Tomás Bretón **Localidad** Villamayor de Armuña (Salamanca)

**CCAA** Castilla y León

**Profesor:** María Vaquero Domínguez

**Sistema operativo instalado en la "***tableta digital"* Windows 7 **Fecha** 18/04/12

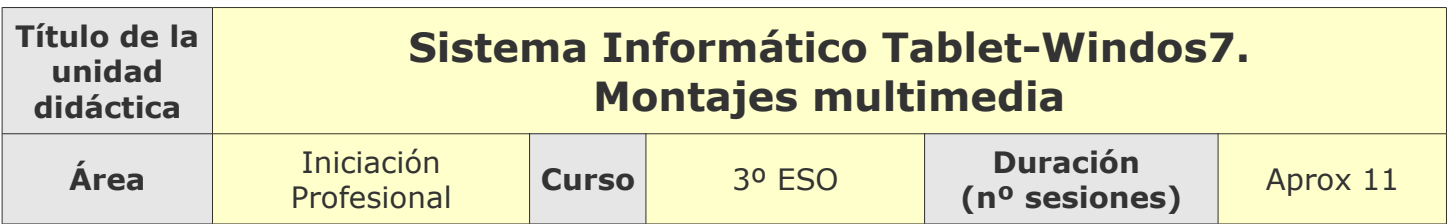

### **Tema**

**Breve descripción de la unidad**

#### **Sistema Informático Tablet.Windows7. Edición de sonido y vídeo digital**

La unidad tiene el objetivo de profundizar en el conocimiento del sistema informático, tanto sus componentes físicos como su funcionamiento lógico. Además modificar la configuración del sistema operativo y la de la propia tableta mediante las herramientas que proporciona el propio sistema operativo. Posteriormente el trabajo se centra en la edición de vídeo digital.

### **Desarrollo**

**Explicar detalladamente la metodología que se está usando y las dificultades y/o ventajas encontradas en el uso de las "***tabletas digitales***" por parte del alumnado, tanto en el aula como fuera de ella.**

Entre otras, se llevarán a cabo las siguientes acciones y se pondrá en práctica las siguientes estrategias:

- Presentación de la materia y exposición de algunos aspectos básicos de la tableta por parte del profesor

- Individualmente cada alumno configura su tableta (crear una cuenta de usuario, conectar a la red, configurar las actualizaciones automáticas, antivirus,…). Una vez que el equipo está configurado se prueban las aplicaciones propias de la tableta así como los dispositivos cámara y altavoces.

-Se forman grupos de trabajo donde los alumnos trabajan la edición de vídeo mediante la aplicación WindowsMovieMaker.

Como ventaja cabe destacar la novedad y motivación de los alumnos, a pesar de que algunos de ellos presentan dificultad en el manejo del teclado táctil

#### **Uso por parte del profesor de la tableta**

**En el aula:** guía de las sesiones y como herramienta para la explicación de los contenidos tratados **Fuera del aula:** preparar la materia

## **Adaptaciones al proyecto inicial**

#### **Ajustes propuestos en "objetivos"**

-La creación de una cuenta en Skype dentro del aula con las propias tabletas no ha sido posible debido a las limitaciones de la red inalámbrica. Cada alumno se ha registrado desde su casa. - La instalación y configuración de aplicaciones de libre distribución desde Internet tampoco ha sido posible por el motivo anterior.

#### **Ajustes propuestos en "contenidos"**

Se ha descartado la instalación de aplicaciones de libre distribución como Audacity. Sólo se ha trabajado el tratamiento de sonido digital con la aplicación Movie Maker.

#### **Ajustes propuestos en "distribución temporal"**

Debido a dificultades en la configuración de alguna tableta (primera sesión de trabajo) se retrasó la segunda sesión relativa a la configuración de aplicaciones

#### **Ajustes propuestos en "metodología"**

No ha habido modificaciones

**Otros ajustes propuestos sobre el proyecto inicial**

No ha habido más ajustes de los mencionados.

# **Tabletas Acer (2011-2012)**

*PROYECTO PEDAGÓGICO (Informe final)*

**Centro docente** IESO Tomás Bretón **Localidad** Villamayor de Armuña (Salamanca)

**CCAA** Castilla y León

**Profesor:** María Vaquero Domínguez

**Sistema operativo instalado en la "***tableta digital"* Windows 7 **Fecha** 31/05/12

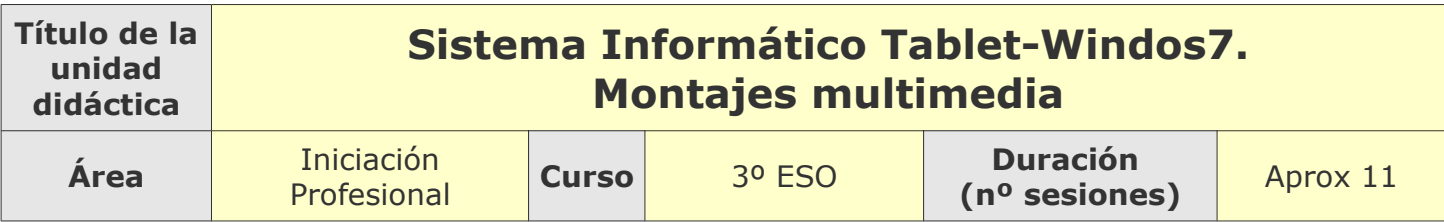

### **Descripción de la experiencia**

**Características del grupo de alumnos que ha usado las "tabletas digitales"**

Integraban el grupo nueve alumnos de 3º ESO del programa de Diversificación. Todos los alumnos, salvo uno, participaron en el proyecto Acer netbook el curso pasado. Presentaban un nivel medio en el uso de sistemas informáticos y nivel alto en búsqueda de información en la red.

#### **Preparación de las tabletas digitales para uso con los alumnos**

El sistema operativo utilizado ha sido Windows 7. En algunas tabletas, se instalaron aplicaciones como Google Chrome y Open Office, se desactivó el antivirus McAffee.

Se configuraron las posibilidades de interfaz gestual táctil y las actualizaciones automáticas.

#### **Unidades didácticas trabajadas y nº de sesiones empleadas**

Sistema Informático Tablet. Windows7 Edición de sonido y vídeo digital. (6 sesiones)

#### **Metodología empleada**

Se ha trabajado tanto de forma individual como en grupo.

#### DE FORMA INDIVIDUAL

Cada alumno ha configurado su tableta (registro del equipo, cuenta de usuario, conexión a la red inalámbrica) y ha hecho una serie de comprobaciones iniciales (carga de la batería, seleccionar plan de energía y comprobación de dispositivos como altavoces, teclado, cámaras).

Posteriormente, cada alumno ha realizado una serie de ejercicios (se adjuntan en el anexo) guiados por el profesor y utilizando la documentación aportada.

EN GRUPO: Los alumnos y/o el profesor hacen búsquedas en Internet con la tableta. Realización de montajes multimedia con Microsoft Movie Maker. Videoconferencia con Skype.

### **Recursos utilizados**

#### **Recursos de la Red**

[www.google.com](http://www.google.com/) [www.updates.microsoft.com](http://www.updates.microsoft.com/) [www.jamendo.com](http://www.jamendo.com/) [www.edmodo.com](http://www.edmodo.com/) [www.gmail.com](http://www.gmail.com/)

#### **Recursos y aplicaciones multimedia creados**

Collages creados con la aplicación Microsoft Surface Collage

#### **Material complementario**

Juego de ejercicios orientado al manejo de la tableta así como de las aplicaciones específicas para la misma, tanto de Windows7 (Microsoft TouchPad for Windows), como de Acer (Acer Ring).

#### **Tabletas digitales**

- Teclado
- Cámara
- Navegadores de Internet
- Microsoft Movie Maker
- Skype
- Acer Ring

### **Evaluación**

#### **Sistema e instrumentos de evaluación empleados**

Se valoraron los siguientes aspectos:

- Implicación y participación del alumnado en las actividades
- Motivación en la participación de actividades colaborativas
- Logro de objetivos educativos

Instrumentos de evaluación:

- Observaciones directas en clase
- Configuración correcta de los equipos
- Encuestas publicada en la red social Edmodo (se puede observar en la siguiente captura pantalla)

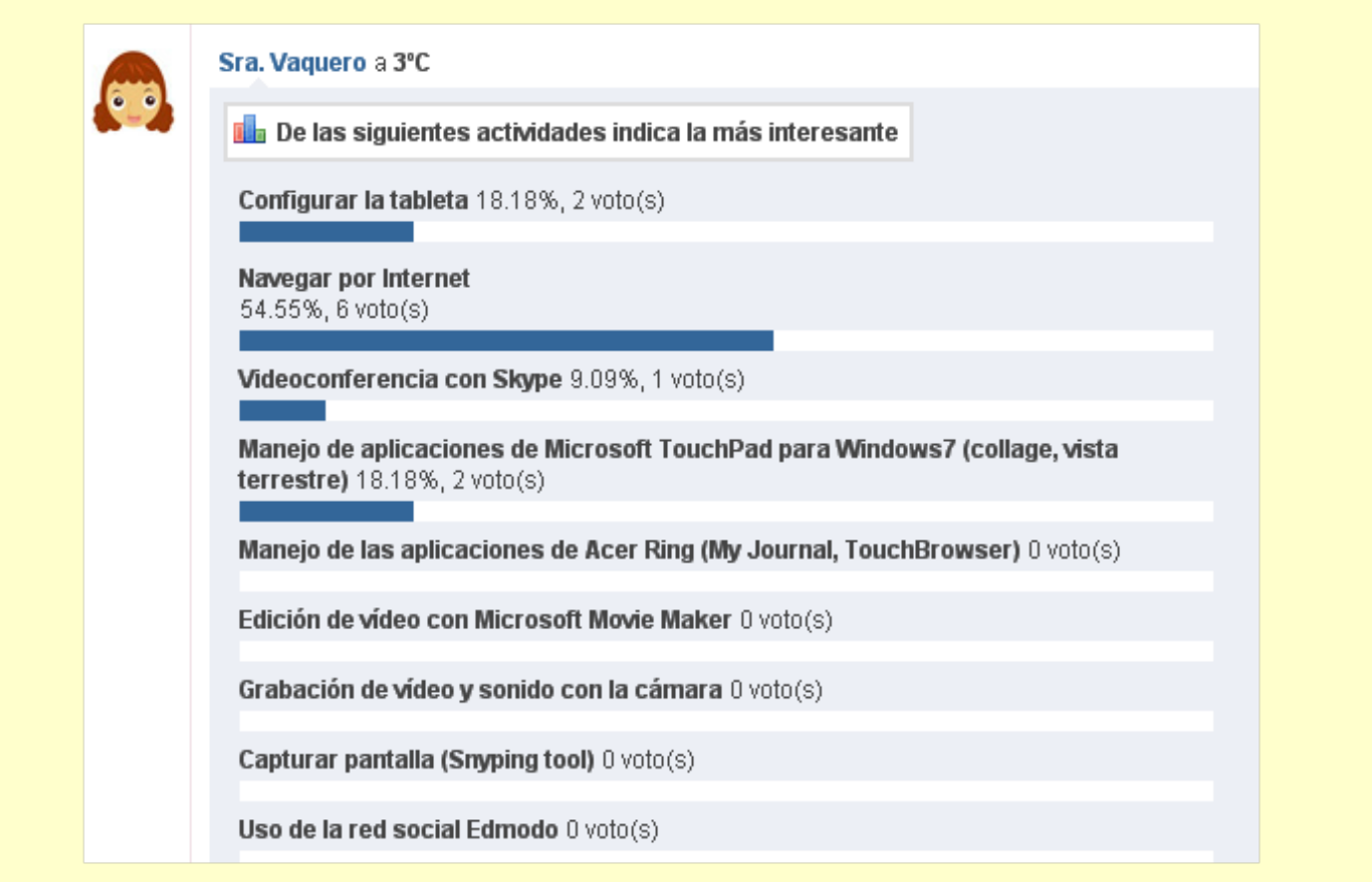

• Cuestionario publicado en la red social Edmodo (puede observar en la siguiente captura pantalla)

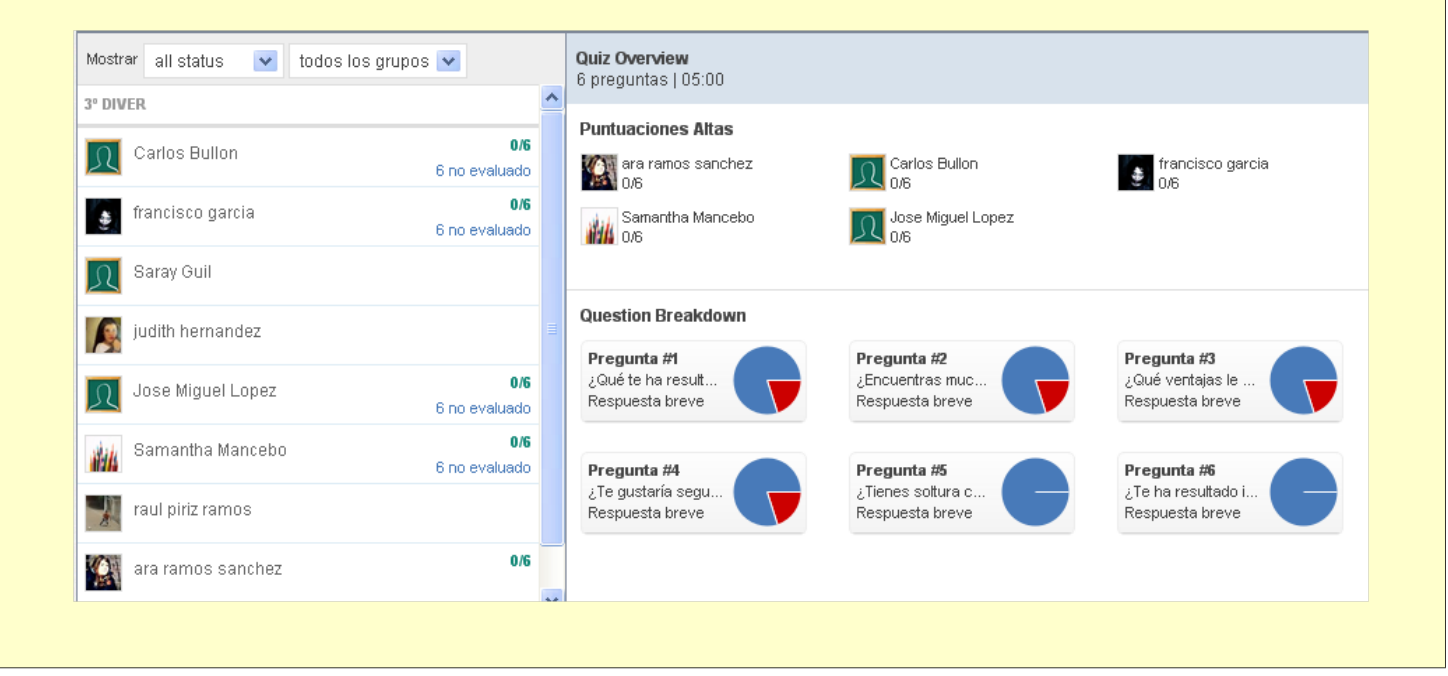

#### **Resultados obtenidos en la prueba de evaluación**

Todos los alumnos realizaron las tareas con interés y mostraron su opinión crítica con las funcionalidades de la tableta.

Se puede destacar su implicación y responsabilidad durante las primeras sesiones de configuración del equipo.

## **Incidencias**

#### **En el uso y funcionamiento de las tabletas digitales o en la integración con periféricos**

Deficiencias en el botón de grabación de vídeo con la cámara (sin solución).

Problemas de conexión a Internet que dificultaron la instalación de aplicaciones informáticas en grupo. Dificultad con el manejo del teclado virtual por parte de algunos alumnos; se solventó aumentando la precisión de los gestos y realizando ejercicios específicos de entrenamiento con el teclado.

### **Valoración del profesor**

**Uso de las** *tabletas digitales* **por parte del profesor**

La limitación de conexión a la red fue un factor que incidió negativamente en el uso en clase

#### **Valoración personal de la experiencia (uso de las tabletas digitales con los alumnos)**

La valoración personal es muy positiva. Esta satisfacción ha sido propiciada, en gran parte, gracias a la actitud de los alumnos, ya que ha sido muy fácil integrar la tableta en la programación del aula. Su predisposición era absoluta y la gran mayoría de ellos no mostraba reticencia o miedo a trabajar con aplicaciones desconocidas. El ambiente en clase facilitaba las actividades colaborativas, la realización de correcciones colectivas, así como la evaluación continua de los alumnos. El hecho de que los alumnos se enfrenten a un sistema nuevo supone que surjan muchas dudas en clase, fomentándose la participación del alumno, ya que tiene que plantear su duda al profesor.

Sin menoscabar el valor de la experiencia, debo hacer constar que no he podido utilizarla todo lo que quisiera, porque me retrasaba en la programación (debido a que el uso de cualquier sistema informático novedoso requiere un tiempo de adaptación y de consecución de fluidez en el manejo del dispositivo).

Otro aspecto a destacar es que la asignatura Iniciación Profesional se apoya en gran medida en la búsqueda de información en la Web; las características de la tableta la hacen idónea para acceder en clase a dicha información y recursos en la Red.

Finalmente, entre todo el trabajo realizado, durante el curso hemos tenido oportunidad de desarrollar un par de actividades especialmente interesantes: el diseño de una página Web con la aplicación Webnode y la edición de textos con un procesador. Sin embargo, en este curso no se han podido hacer con la tableta, ya que se llevaron a cabo durante el primer trimestre, cuando no contábamos con los equipos.

Por último, destacar que hemos constatado como cualquier dispositivo informático, en este caso la tableta, promueve la innovación didáctica.